# AQView Crack Free Download [Latest] 2022

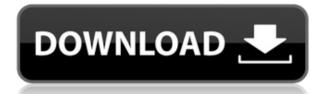

#### **AQView Serial Number Full Torrent [2022-Latest]**

- Integration of the CALPUFF dispersion model output into the format of Google Earth. - The only Google Earth compatible software for displaying CALPUFF output. - Ability to include AQView Crack Keygen in atm files and use the output files as Google Earth overlays. - Customize the view to add any additional columns of data such as gps stations or contour levels to your information in Google Earth. - The output files of AQView can be viewed in Google Earth without uploading the model binary file. - The ability to insert a legend into the current map view of Google Earth for any colors of your choice. - Output Google Earth imagery. - Output Google Earth Vectors. - Insert mouse-over buttons in Google Earth based on your own customizing of the Google Earth window. - AQView script is an external plug-in which runs under Google Earth. AQView is dedicated to sharing all its functionalities with other users. We do not sell the software, we only share it for free. We develop the software using the free GNU GPL license for educational, research and non-profit purposes. Many users of AQView work for an agency that uses AQView to integrate CALPUFF output into Google Earth. AQView License: This program is free software; you can redistribute it and/or modify it under the terms of the GNU General Public License as published by the Free Software Foundation; either version 2 of the License, or (at your option) any later version. Some Linux distributions may not allow modification of files from outside the distribution. In that case, you will need to have all the files placed in a separate directory (inside the distribution) before installation. You will also need to configure your package manager to allow modification of files from outside the distribution.1. Field of the Invention The invention relates to circuit protection systems and more particularly to the detection of bridge failure in the operation of an overhead transmission system. 2. Description of the Prior Art The use of various alarm circuits for detecting faults in overhead distribution transmission systems is known. In such systems, the primary power source, or a branch circuit in the distribution system, is connected with a secondary power supply, which is generally located in a nearby substation or another branch of the transmission system. The secondary power source normally carries the power to a number of distribution feeders which are further connected to a number of transformer-based distribution circuits. Within

### AQView Crack [2022]

- To define the extent of your grid, you can specify the latitudes and longitudes of your area of interest using "latmin" and "latmax" and "lonmin" and "lonmax". If you don't have a specific area in mind, you can select the planet by clicking on the background image, and the extent of the grid can be built automatically. If you don't want to define the extent of the grid, you can create a maximum number of points equal to the number of processors you have. For an MPI-based computer, the amount of points is 1/number of processors. If you have several cores on your computer, they will all process the point set in parallel. - If the option "Use geometric grid" is selected, then the point set is divided into regions, and the set of points is translated into a grid for each region. - If the option "Use rectangle" is selected, then the point set is divided into regions, and the set of points is translated into a grid by minimizing the volume. To do this, a rectangular grid is constructed and oriented such that the center of the grid coincides with the point set. The grid is then stretched so that the grid area matches the original point set, which may reduce the accuracy of the grid points. -The number of grid levels for each region is calculated automatically, and can be changed using the command "Set number of levels". The grid is then constructed using "Build vertical grid" and "Build horizontal grid". The maximum and minimum values for latitude and longitude of the grid levels is set using the command "Set min lat, max lat, min lon, max lon". - There are two ways to define the depth of the grid. The first option is "Set depth", which specifies the distance between the planes corresponding to each level of the grid. The second option is "Set depth (min-max)", which specifies the minimum and maximum values for the depth of each grid level, which is useful if you want to perform a calibration. - The option "Check points" calculates the quality of each point in the point set to be included in the grid. In the result file, the value of each point is added to the variable "check points". - "Set limit" allows you to specify the number of points in each grid level, and "Clean data" removes any points that are outside of the region of interest. - "Build the grid for each region" 2edc1e01e8

## **AQView Crack+ With Full Keygen Free Download**

AQView is a scientific software designed for visualization, analysis and statistics of data exported from atmspheric dispersion models. AQView has the ability to plot contours and grids starting from binary output files produced by a model, to work with contour and grid plots or to work with contour and grid files. AQView supports the following models: CALPUFF, AERMOD, AERMAIN, and ISC3. AQView Contents: AQView contains the following products: - AQView, a standalone software for viewing and plotting contours and grids produced by atmspheric dispersion models. - AQViewEditor, a plugin for ArcGIS to generate contour and grid files starting from a selected AQView (requires ArcGIS for Desktop). AQView is available in both 32 and 64 bits. AQView Pricing: AQView Standard Edition is free of charge and can be downloaded from the following link: AQView Standard Edition. Pricing for the AqView full version is: Download AQView for free. Your feedback is always welcome.Q: Paint on GameObject in Unity3D I have a triangle that I'm using to define a polygon and am trying to make it so that when I run the game it paints in a pink color at the beginning of the polygon. I tried this: public Color color; void Start () { GameObject myDraw = GameObject.Find("myDraw"); if (myDraw!= null) color = myDraw.GetComponent().material.color; } That gives me a NullReference error because myDraw is null, but how do I make sure that it's not null? A: The Renderer isn't attached to anything, and therefore has no material assigned to it. You'll need to find the GameObject that is the scene's root GameObject. public Color color; void Start () { GameObject myDraw = GameObject.Find("myDraw"); if (myDraw!= null) color = myDraw.

https://techplanet.today/post/pc-game-ita-action-il-padrino-2-survivalofmisaiso-lucky-patcher-1 https://techplanet.today/post/dct4-calculator-54-download-upd https://techplanet.today/post/barudan-punchant-windows-7-30l-best https://techplanet.today/post/3-idiots-full-movie-hd-1080p-2009-toyotal-best https://techplanet.today/post/recover-windows-computer-after-malware-attack-using-smartfix-top https://techplanet.today/post/recover-windows-computer-after-malware-attack-using-smartfix-top https://techplanet.today/post/free-download-bulandi-2-full-movie-in-hindi-hd-720p https://techplanet.today/post/inspector-garud-full-movie-free-download-portable https://techplanet.today/post/inspector-garud-full-movie-free-download-portable https://techplanet.today/post/pack-para-hackear-tu-playstation-2-by-prototiposmoker12-link https://techplanet.today/post/4u-top-download-youtube-video-v492-bean

https://joyme.io/buddnaitempo

#### What's New In AQView?

AQView is a Python tool to create 2D and 3D dispersion plots and statistics from CALPUFF, AERMOD, and ISC3 output files. The input file can be any of the atmspheric dispersion models. AQView also allows you to run the model output on satellite data, i.e. to apply it in Google Earth. It provides you with an easy to use, but fully featured GUI that allows you to create 2D and 3D plots and statistics in seconds. You can easily view and process the statistics of your model and identify hot spots, outlier pixels, areas of interest and statistical values for every pixel. The tool is particularly useful to the many users who run the atmspheric dispersion models and know that the results contain large amounts of data that can be difficult to process in a short time. AQView allows you to guickly plot the dispersion model output, which can be of interest for understanding and documenting the dispersion model results. Moreover, AQView allows you to create and manage auxiliary data files and layers, import a layer, and generate custom Google Earth file to use the output of your dispersion model in Google Earth. AQView uses the CALPUFF (CALibrated Parameter Unit Forecast) format. The CALPUFF format has been developed for the use of cloud dispersion models by the NOAA Air Resources Laboratory and is part of the CALIPSO (Cloud-Aerosol Lidar and Infrared Pathfinder Satellite Observations) project. This format is currently supported by CALPUFF, AERMOD, and ISC3 models and the tool currently outputs files in this format. Usage: If you have a CALPUFF file, you can create a map and plot the pixels with dispersion values over a defined period of time, which can be days, weeks, months, etc. You can specify the time period at which to plot your output, or select a date from which to extract values. Create a map and plot the dispersion pixels for different time periods If you have an AERMOD output file, you can create a map and plot the pixels with dispersion values over a defined period of time, which can be days, weeks, months, etc. You can specify the time period at which to plot your output, or select a date from which to extract values. Create a map and plot the dispersion pixels for different time periods If you have an ISC3 output file, you can create a map and plot the pixels with dispersion values over a defined period of time, which can be days, weeks, months, etc. You can specify the time period at which to plot your output, or select a date from which to extract values. Create a map and plot the dispersion pixels for different time periods AQView was developed

## **System Requirements:**

Minimum: OS: Windows 7, Windows 8, Windows 8.1 Windows 7, Windows 8, Windows 8.1 Processor: Intel Pentium G7200, Intel Core i3, AMD A8-3850, AMD FX-6300 Intel Pentium G7200, Intel Core i3, AMD A8-3850, AMD FX-6300 Memory: 4 GB RAM Recommended: OS: Windows 10 Windows 10 Processor: Intel Core i7 4790K Intel Core i7 4790K

https://iippltd.com/wp-content/uploads/2022/12/kafdavy.pdf

https://www.buriramguru.com/wp-content/uploads/2022/12/Scotts-Nixie-Tube-Clock.pdf http://applebe.ru/2022/12/13/sorting-utility/

http://www.landtitle.info/openstreetmap-garmin-maps-generator-registration-code-3264bit-updated-2022/

https://www.mjeeb.com/wp-content/uploads/2022/12/mareleth.pdf

https://www.digitalgreenwich.com/specexpress-crack-license-keygen/

https://therapeuticroot.com/wp-content/uploads/2022/12/Arles\_Image\_Web\_Page\_Creator\_\_Crack\_\_\_\_ Registration\_Code.pdf

https://www.moskyshop.com/wp-content/uploads/2022/12/karmrash.pdf

https://5b45.com/wp-content/uploads/2022/12/Waf-Stopwatch-Portable-Crack-Free.pdf https://www.fangyao.org/wp-content/uploads/2022/12/DVDFab-Geekit.pdf